# **COMPOSIÇÃO**

### **REGISTRO/CONTEUDO**

**Tipo 10** Registro mestre do estabelecimento, destinado à identificação do estabelecimento informante;

### **REGISTRO TIPO 10**

#### **MESTRE DO ESTABELECIMENTO**

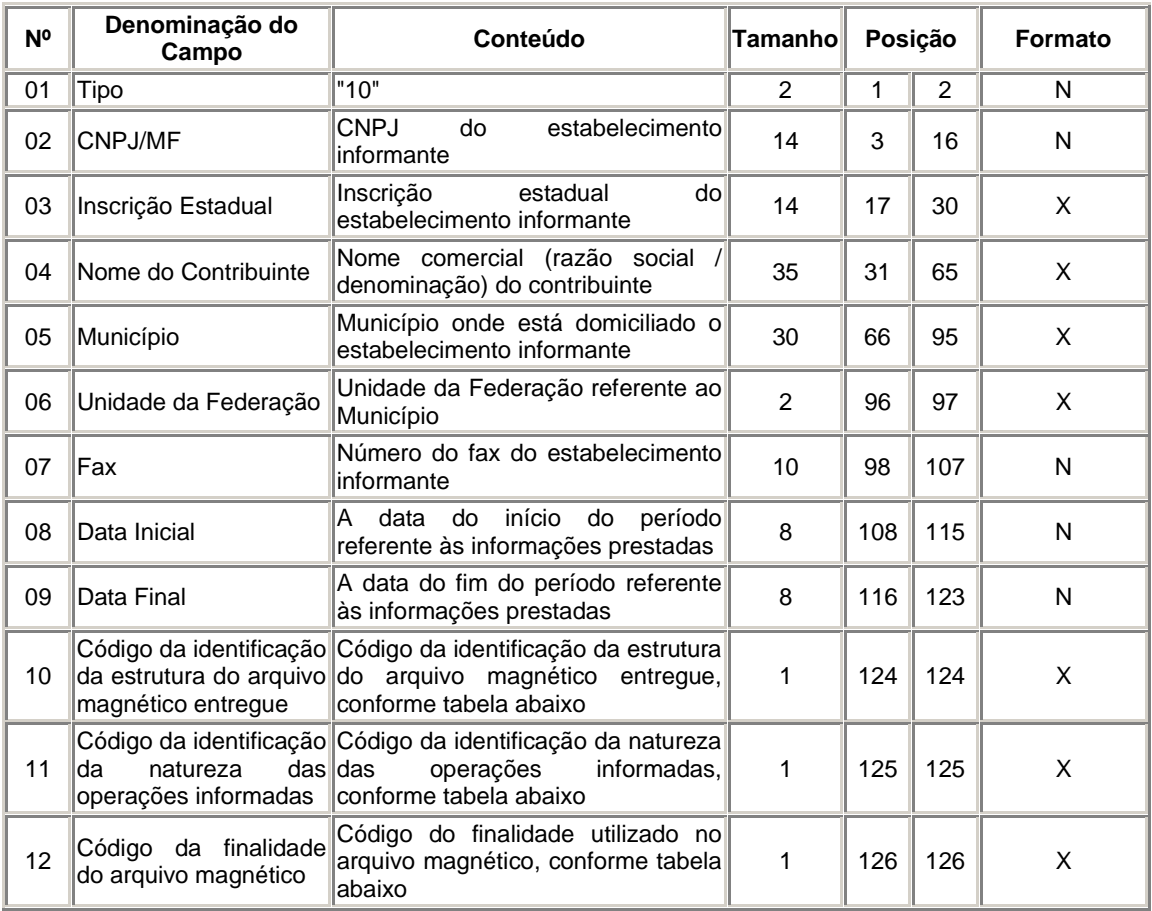

#### **RETIFICAÇÃO DE ARQUIVO MAGNETICO**

Atualmente o G5 Phoenix não possibilita a geração de arquivo magnético retificador, para isso é necessário que editemos o arquivo e alteremos o "Campo 12 Código da finalidade utilizado no arquivo magnético" conforme tabela abaixo:

### Tabela de Finalidades da apresentação do Arquivo Magnético

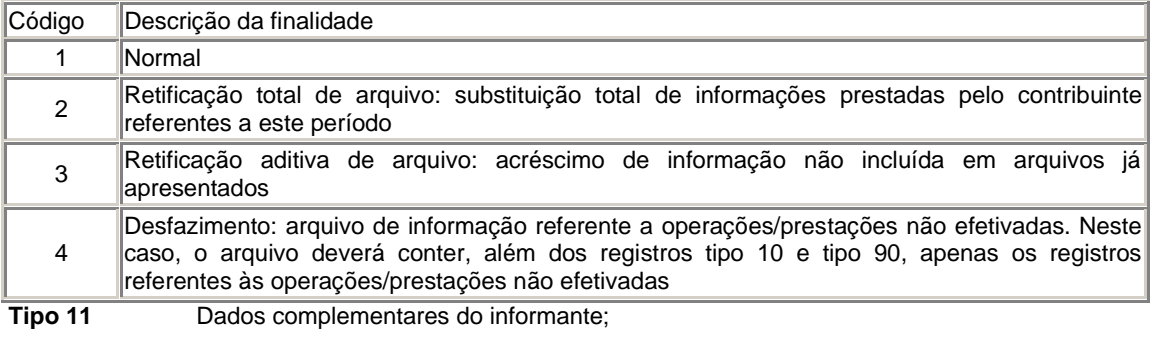

### **Registro Tipo 11**

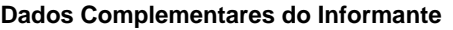

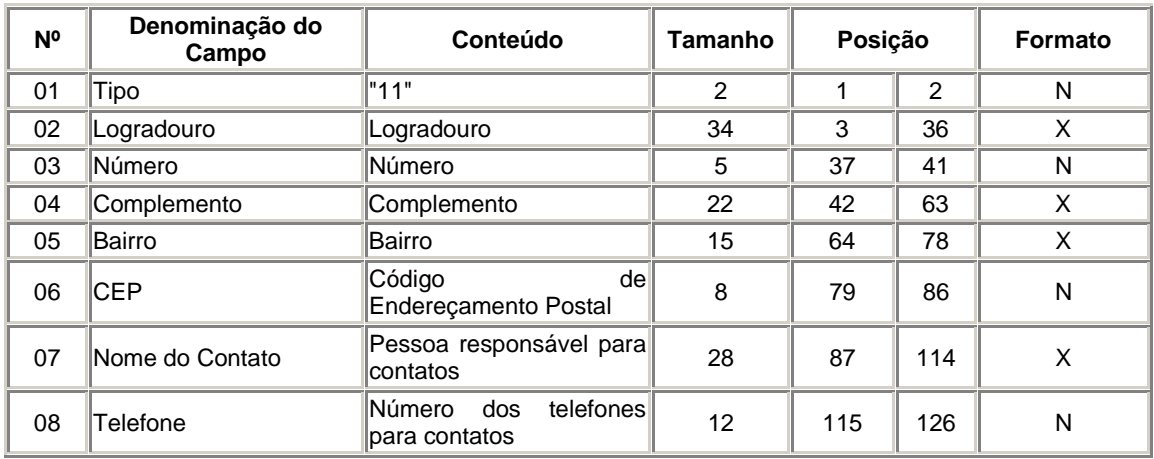

**Tipo 50** Registro de total de Nota Fiscal modelos 1 e 1 A, Nota Fiscal/Conta de Energia Elétrica, modelo 6, Nota Fiscal de Serviço de Comunicação, modelo 21, e Nota Fiscal de Serviço de Telecomunicações, modelo 22, destinado a especificar as informações de totalização do documento fiscal, relativamente ao ICMS. No caso de documentos com mais de uma alíquota de ICMS e/ou mais de um Código Fiscal de Operação ou Prestação - CFOP, deve ser gerado para cada combinação de "alíquota" e "CFOP" um registro tipo 50, com valores nos campos monetários (11, 12, 13, 14 e 15) correspondendo à soma dos itens que compõe o mesmo, de tal forma que as somas dos valores dos campos monetários dos diversos registros que representam uma mesma nota fiscal, corresponderão aos valores totais da mesma;

### **REGISTRO TIPO 50**

#### **Quanto ao ICMS:**

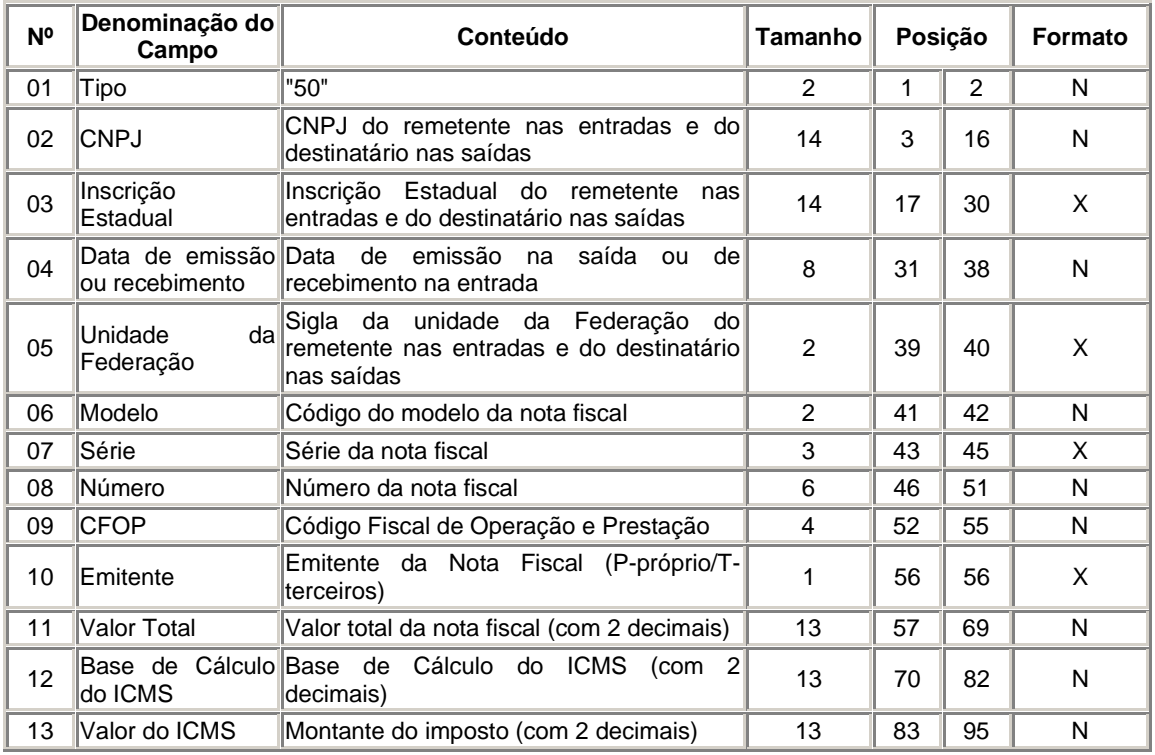

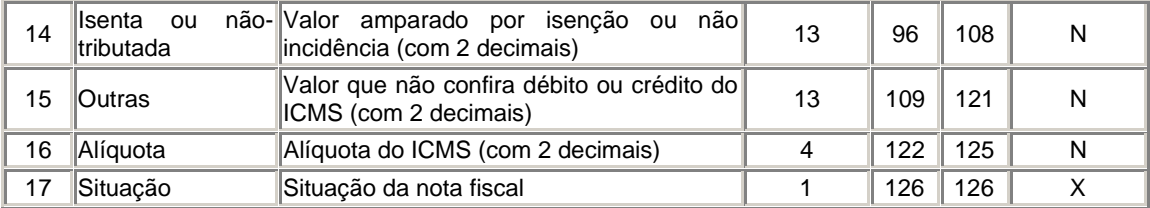

#### **Como informar uma Nota Fiscal com mais de uma alíquota?**

Deve ser informado um Registro 50 para cada alíquota.

#### **Como informar uma Nota Fiscal cancelada?**

Deve ser informado um Registro 50 com as informações do formulário. Ou seja, o campo 06(Modelo), 07(Série), 08 (Subsérie) e 09(Número da NF). O campo 17(Situação) deve ser preenchido com "S" e os demais campos devem ser preenchidos com zeros(numéricos) ou brancos / espaços(alfanuméricos).

### **Como proceder quando o destinatário / remetente for de outro país?**

Preencher com zeros o CGC / MF, colocar a palavra "ISENTO" no Campo Inscrição Estadual e colocar "EX" no campo da Unidade da Federação.

#### **Como proceder quando o destinatário / remetente não tem inscrição estadual?**

No campo Inscrição Estadual deve-se colocar a palavra "ISENTO", e completar com espaços até completar as 14 posições. Independente de ser Pessoa Física ou Jurídica.

**Tipo 51** Registro de total de Nota Fiscal, modelos 1 e 1-A, destinado a especificar as informações de totalização do documento fiscal, relativamente ao IPI;

### **REGISTRO TIPO 51**

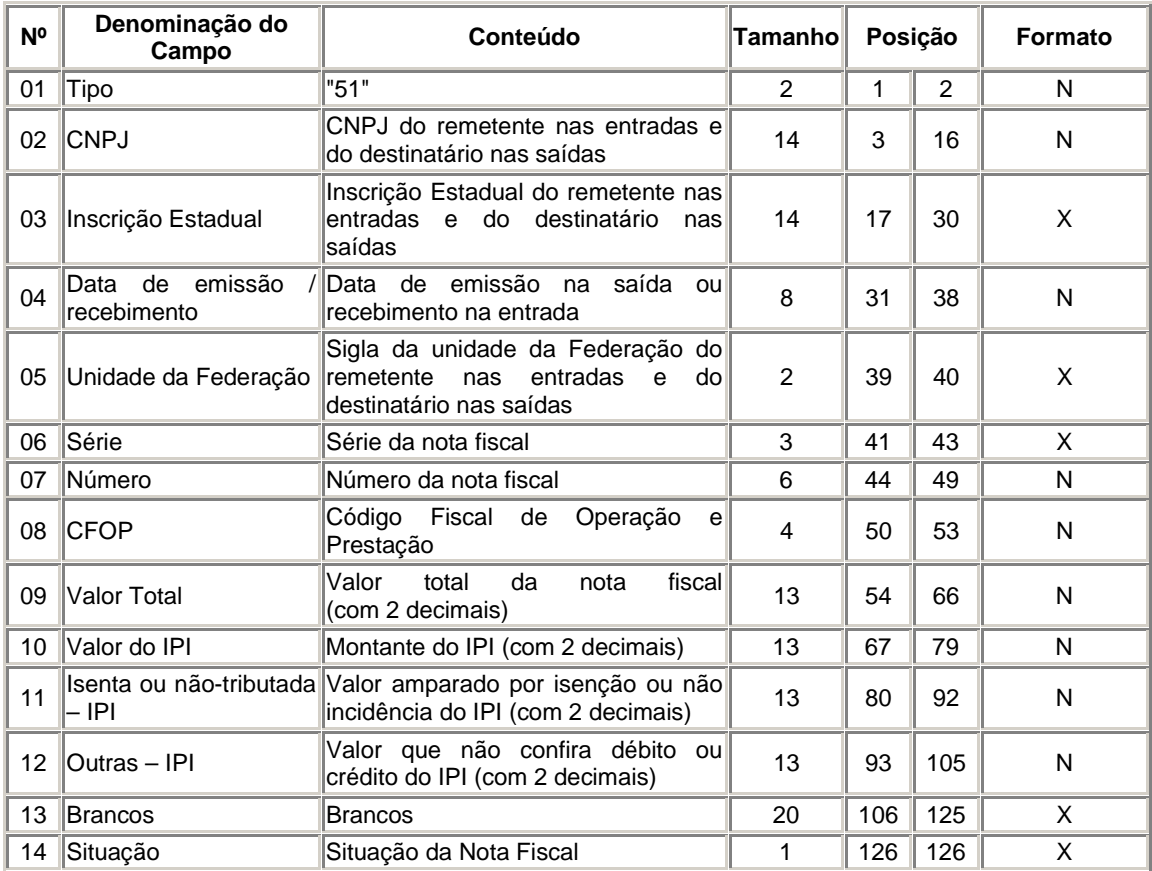

### **TOTAL DE NOTA FISCAL QUANTO AO IPI**

**Tipo 53** Registro de total de documento fiscal, quanto à substituição tributária;

### **REGISTRO TIPO 53**

### **SUBSTITUIÇÃO TRIBUTÁRIA**

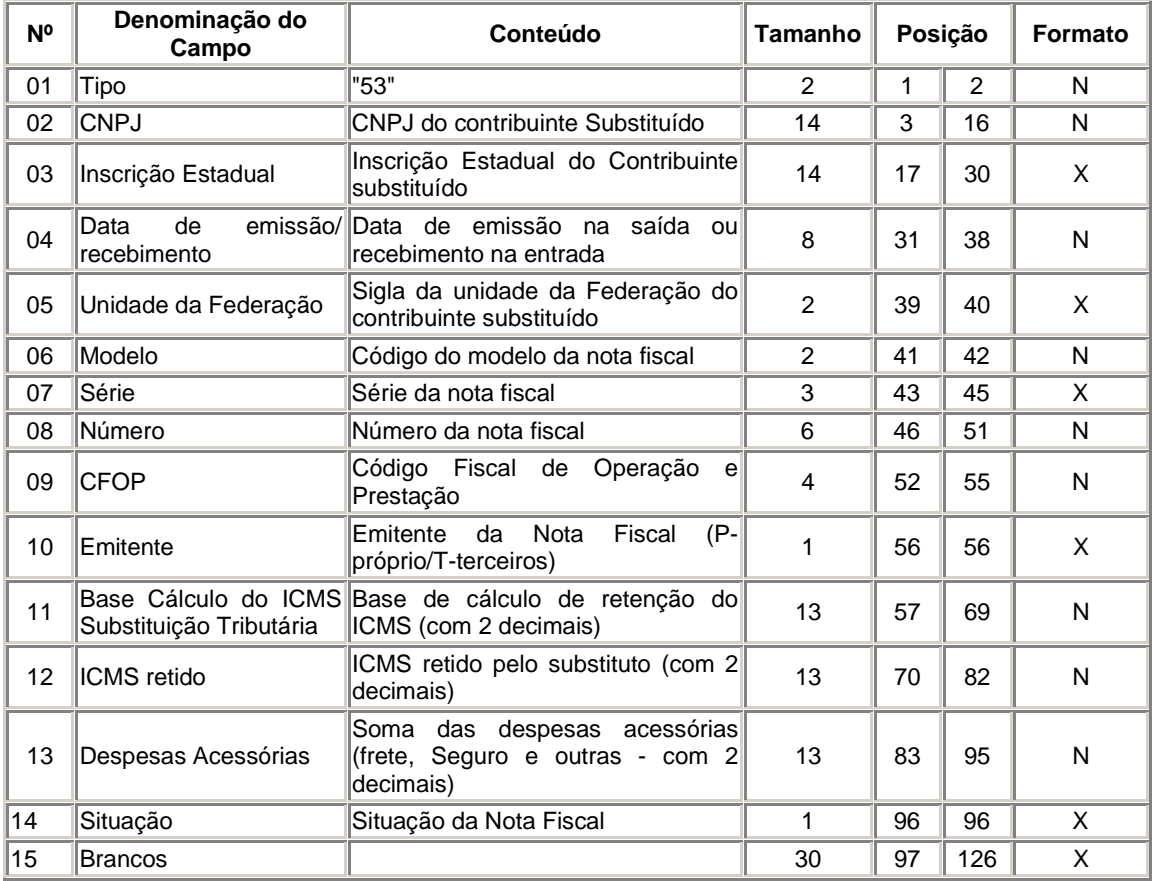

### **Quem deve gerar o Registro 53?**

É obrigatório para o contribuinte Substituto Tributário, nas operações com mercadorias.

**Tipo 54** Registro de Mercadoria / Produto (classificação fiscal);

### **REGISTRO TIPO 54**

### **PRODUTO/MERCADORIA**

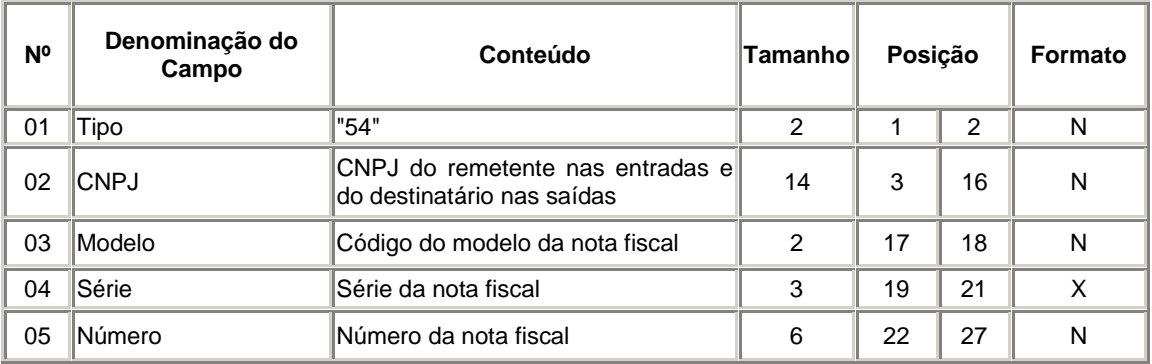

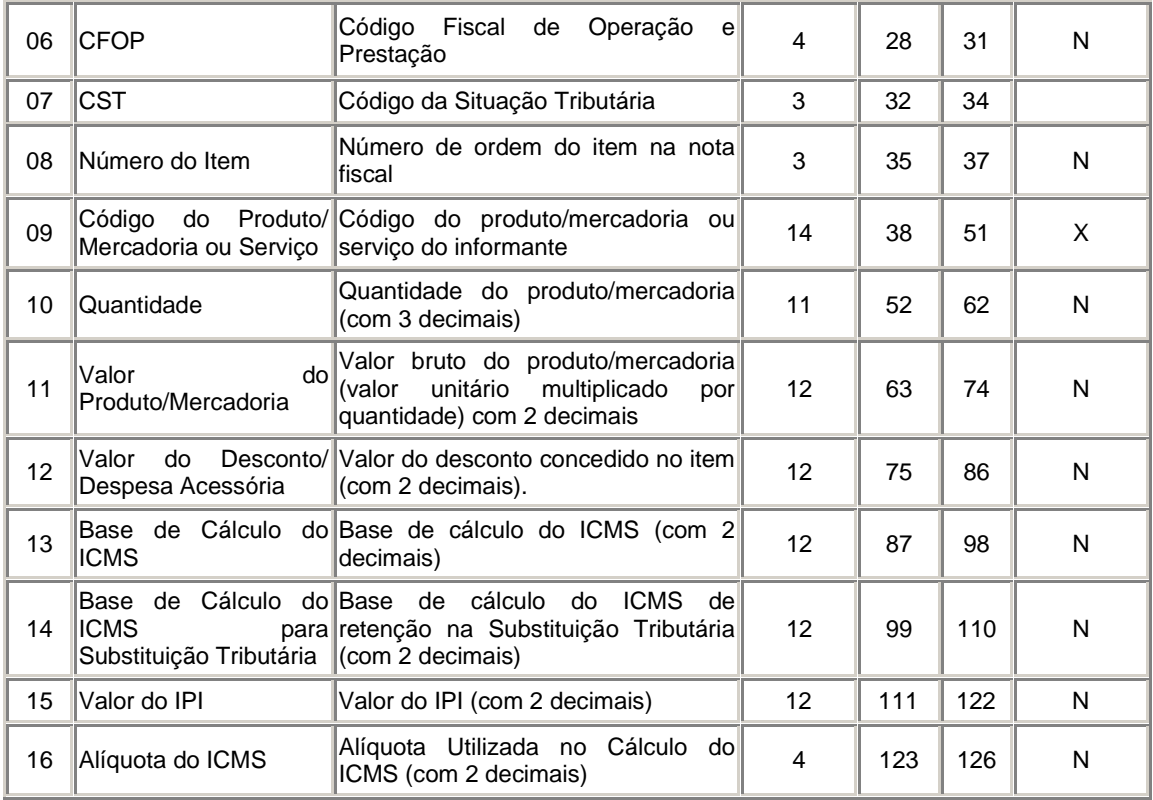

#### **Quem deve apresentar o registro 54?**

Apenas os contribuintes que emitem documento fiscal por processamento de dados (Nota Fiscal Modelo 1 e 1A). Os contribuintes que apenas escrituram os livros fiscais por processamento estão dispensados de apresentar o registro 54, ou a critério de sua Unidade Federada.

## **Por que o Validador informa que não existe um Registro Tipo 50 correspondente?**

Pode estar acontecendo uma das situações abaixo:

a) - O registro tipo 50 existe, mas os campos comuns aos dois tipos de registros (CGC/MF, Modelo, Série, Subsérie, Número da NF, CFOP e Aliq. De Icms), não foram informados exatamente da mesma forma no registro tipo 50 e no registro tipo 54.

b) - O Registro tipo 50 realmente não existe. Neste caso deve ser informado o Registro 50 correspondente.

### **Como devo proceder ao digitar o Reg. 54 nos casos que existem valores de frete , despesas acessórias , Pis/Cofins e descontos concedidos na Nota fiscal?**

Devemos informar a tela de digitação do REg. 54 os campos mod, CST ,Item e Descto / Desp Acess.Alertamos que o Campo "ITEM" devemos digitar conforme a portaria Cat 92/2002 .

Exemplos...

Nº Item

- 991 identifica o registro do frete;
- 992 identifica o registro do seguro;
- 993 PIS/COFINS;
- 994 apropriação de credito de ativo imobilizado;
- 995 ressarcimento de Substituição Tributaria;
- 996 transferência de credito;
- 997 complemento de valor de Nota fiscal e/ou ICMS;
- 998 serviços não tributados;
- 999 identifica o registro de outras despesas acessórias;

#### **Tenho que informar o registro 54 na aquisição de material para uso/consumo e ativo fixo?**

Não, quando a nota fiscal for de aquisição de material para uso/consumo e ativo fixo, não precisa ser gerado o registro 54 para esta nota.

**Um registro para cada mercadoria/produto ou serviço constante na nota fiscal e/ou romaneio, exceto para as mercadorias/produtos que ser refiram aos seguintes Códigos Fiscais de Operações ou Prestações - CFOP:** \* para fatos geradores que tiverem ocorrido até 31/12/02: 1.73, 2.73, 1.74, 2,74, 1.91, 2.91, 3.91, 1.92, 2.92, 1.97, 2.97, 3.97, 1.98, 2.98, 5.91, 6.91, 5.92, 6.92, 5.95 e 6.95; \* para fatos geradores que ocorrerem a partir de 01/01/03: 1.406, 2.406, 1.407, 2.407, 1.551, 2.551, 3.551, 1.552, 2.552, 1.553, 2.553, 3.553, 1.554, 2.554, 1.555, 2.555, 1.556, 2.556, 3.556, 1.557,2.557, 5.551, 6.551, 7.551, 5.552, 6.552, 5.553, 6.553, 7.553, 5.554, 6.554, 5.555, 6.555, 5.556, 6.556, 7.556, 5.557 e 6.557;

**Tipo 55** Registro de Guia Nacional de Recolhimentos de Tributos Estaduais - GNRE;

#### **REGISTRO TIPO 55**

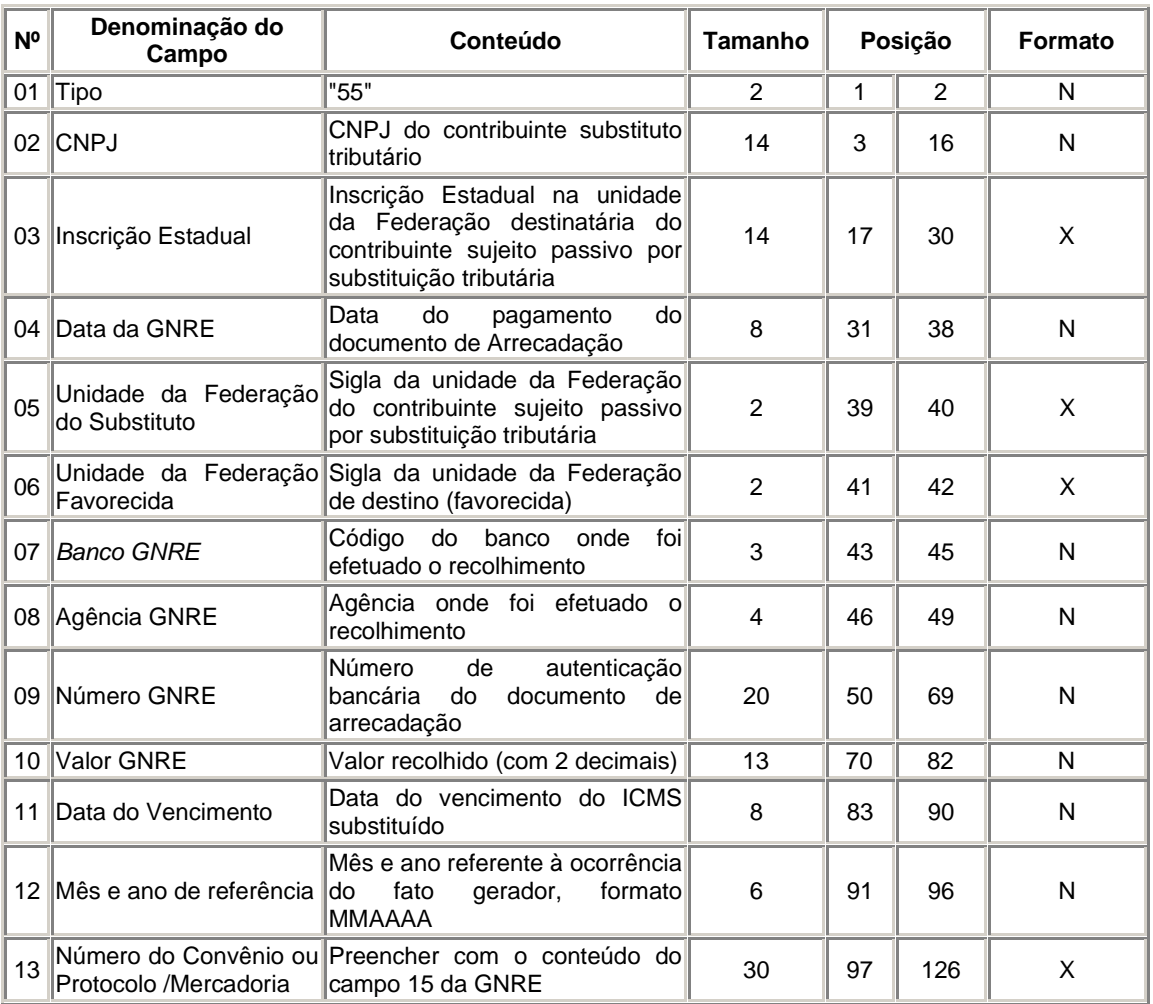

### **GUIA NACIONAL DE RECOLHIMENTO DE TRIBUTOS ESTADUAIS**

**Tipo 60** Registro destinado a informar as operações e prestações realizadas com os documentos fiscais emitidos por equipamento emissor de cupom fiscal os quais são: Cupom Fiscal, Cupom Fiscal - PDV , Bilhete de Passagem Rodoviário, modelo 13, Bilhete de Passagem Aquaviário, modelo 14, Bilhete de Passagem e Nota de Bagagem, modelo 15, Bilhete de Passagem Ferroviário, modelo 16 e Nota Fiscal de Venda a Consumidor, modelo 2;

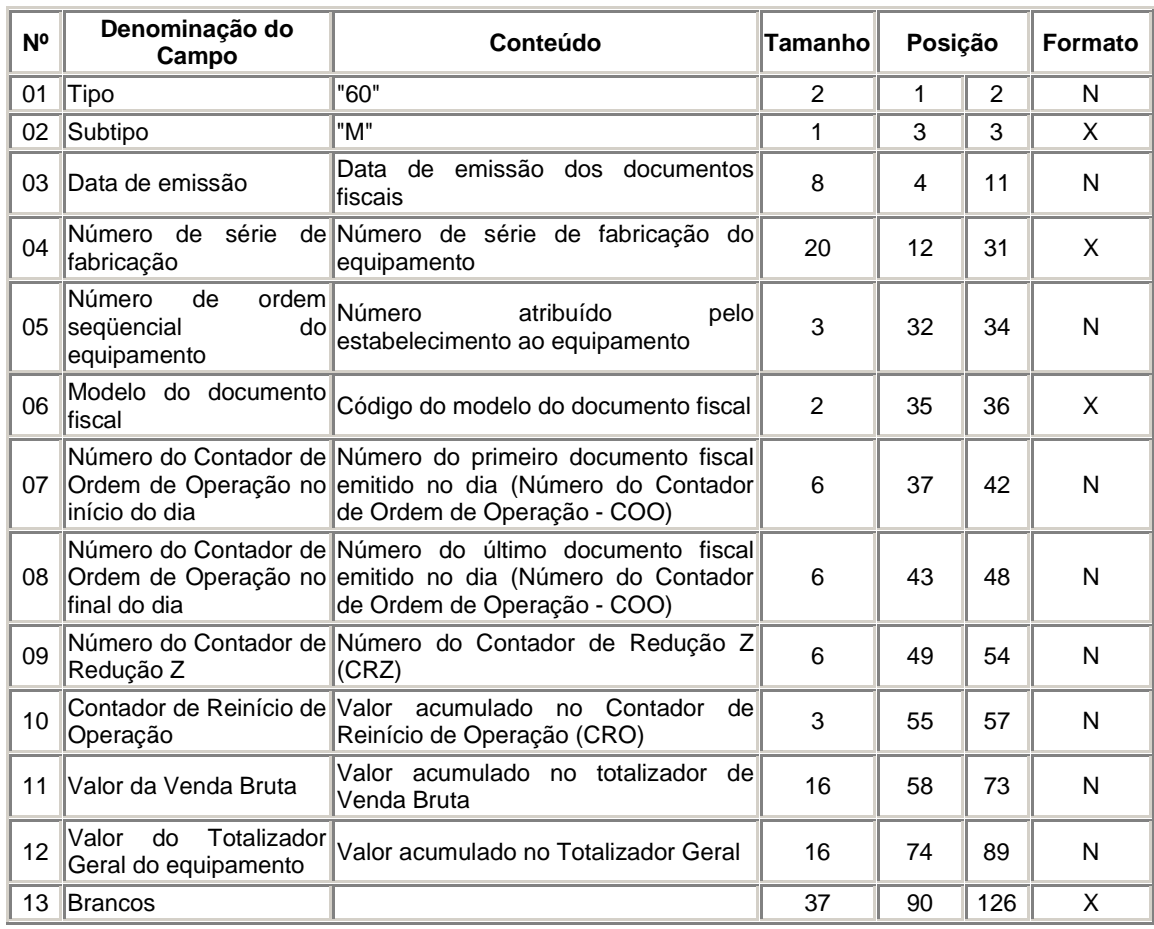

## **Registro Tipo 60 - Mestre (60M): Identificador do equipamento.**

### **Registro Tipo 60 - Analítico (60A): Identificador de cada Situação Tributária no final do dia de cada equipamento emissor de cupom fiscal**

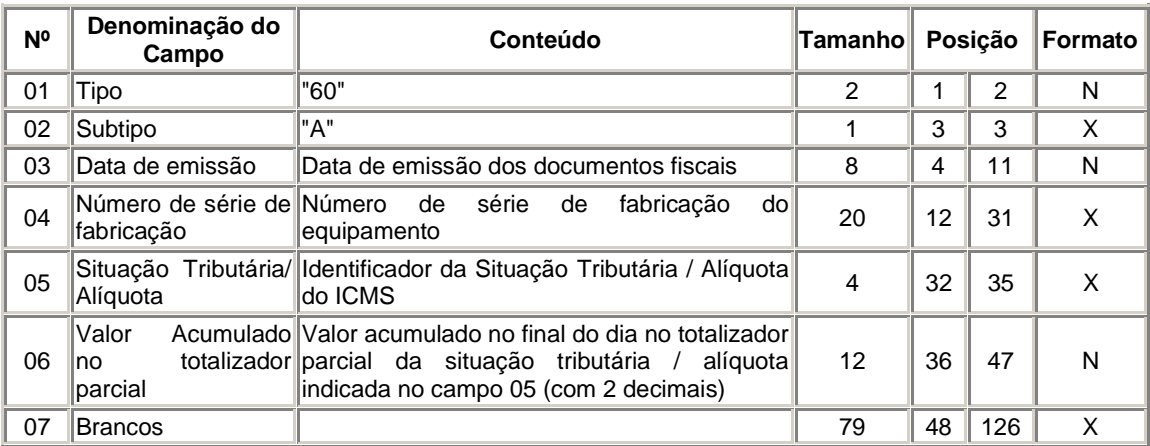

### **Registro Tipo 60 - Item (60I): Item do documento fiscal emitido por Terminal Ponto de Venda (PDV) ou equipamento Emissor de Cupom Fiscal (ECF)**

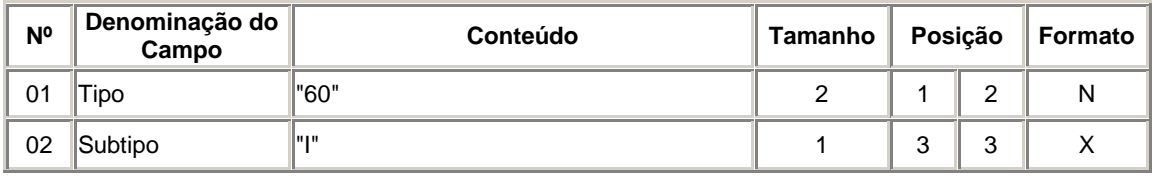

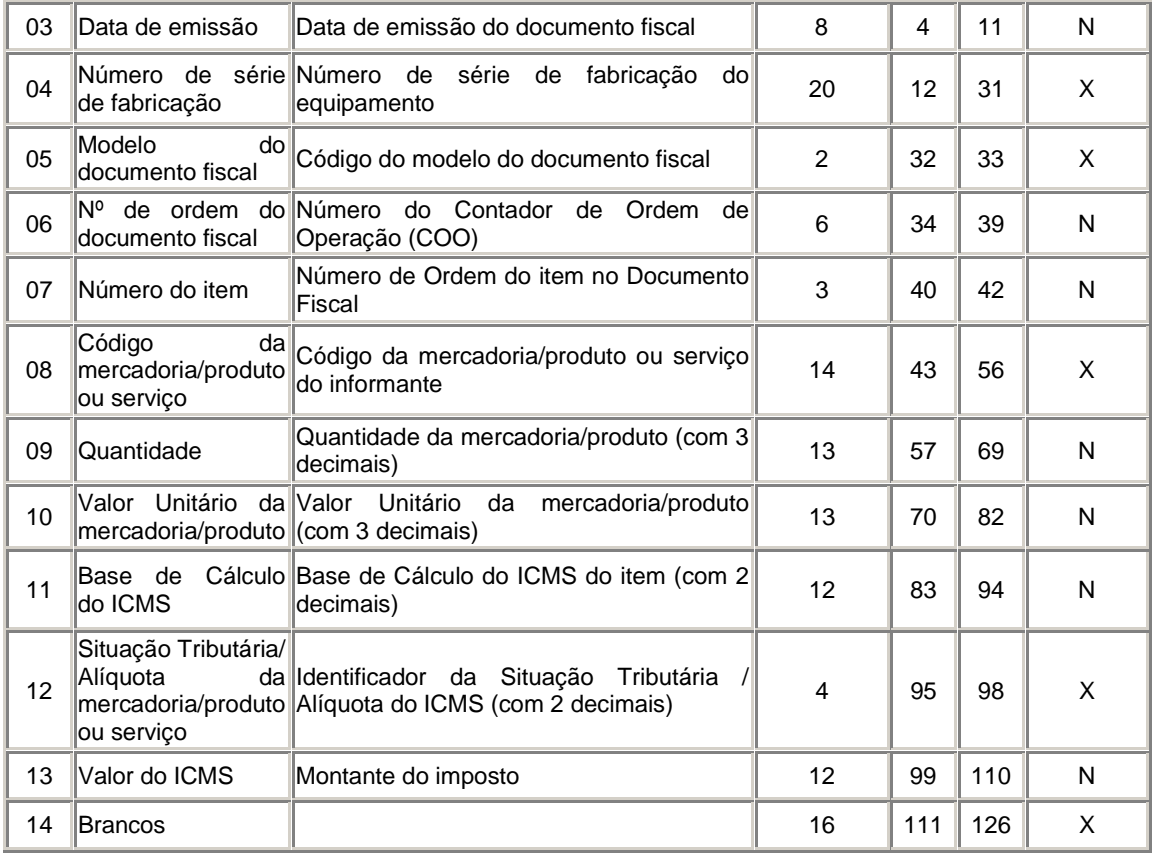

Os registros do tipo 60 devem ser gerados pelo software instalado no Equipamento Emissor de Cupom Fiscal, e posteriormente importados para o G5 Phoenix.

**Tipo 61** Para os documentos fiscais descritos a seguir, quando não emitidos por equipamento emissor de cupom fiscal: Bilhete de Passagem Rodoviário, modelo 13, Bilhete de Passagem Aquaviário, modelo 14, Bilhete de Passagem e Nota de Bagagem, modelo 15, Bilhete de Passagem Ferroviário, modelo 16, Nota Fiscal de Venda a Consumidor, modelo 2, e Nota Fiscal de Produtor, modelo 4;

### **REGISTRO TIPO 61:**

**Para os documentos fiscais descritos a seguir, quando não emitidos por equipamento emissor de cupom fiscal : Bilhete de Passagem Aquaviário (modelo 14), Bilhete de Passagem e Nota de Bagagem (modelo 15), Bilhete de Passagem Ferroviário (modelo 16), Bilhete de Passagem Rodoviário (modelo 13), Nota Fiscal de Venda a Consumidor (modelo 2) e Nota Fiscal de Produtor (modelo 4).**

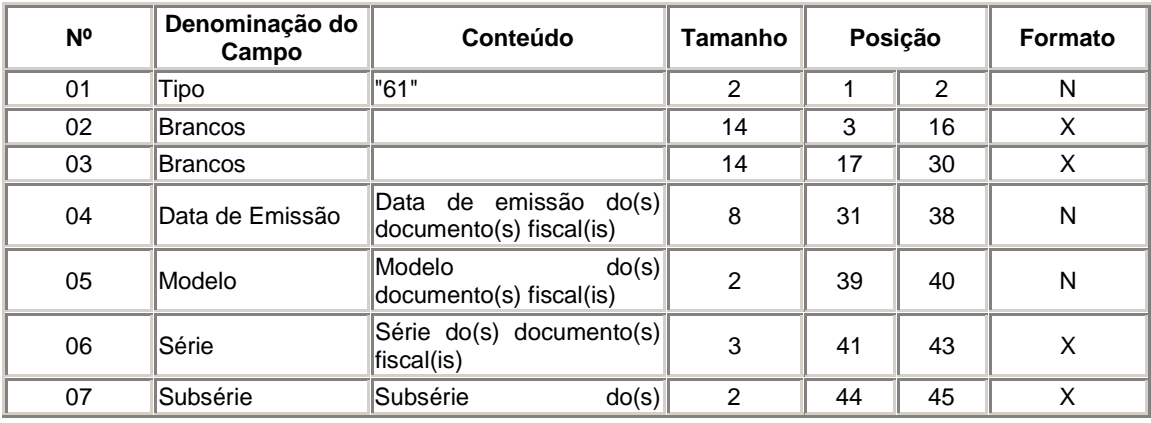

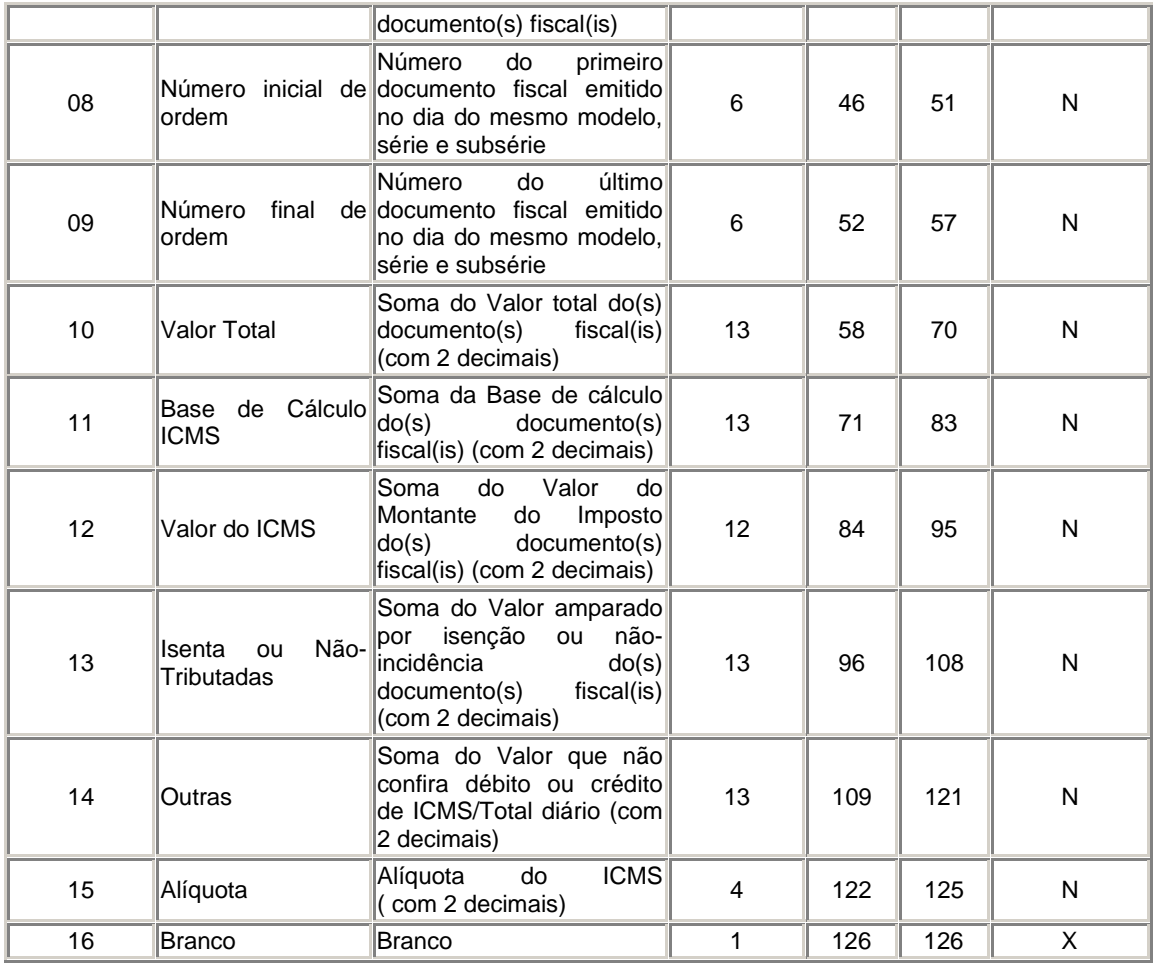

**Tipo 70** Registro de total de Nota Fiscal de Serviço de Transporte, modelo 7, de Conhecimento de Transporte Rodoviário de Cargas, modelo 8, de Conhecimento de Transporte Aquaviário de Cargas, modelo 9, de Conhecimento Aéreo, modelo 10, e de Conhecimento de Transporte Ferroviário de Cargas, modelo 11, destinado a especificar as informações de totalização do documento fiscal, relativamente ao ICMS;

### **REGISTRO TIPO 70:**

#### **Nota Fiscal de Serviço de Transporte; Conhecimento de Transporte Rodoviário de Cargas; Conhecimento de Transporte Aquaviário de Cargas; Conhecimento de Transporte Ferroviário de Cargas; Conhecimento Aéreo.**

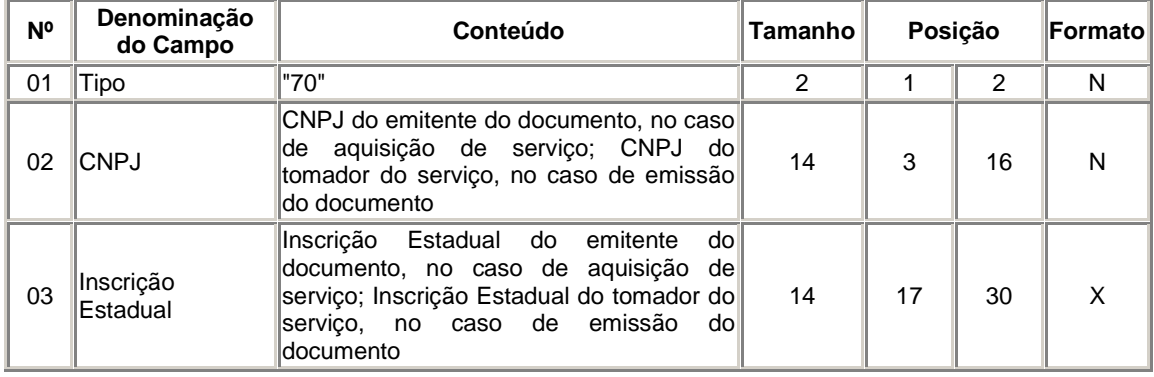

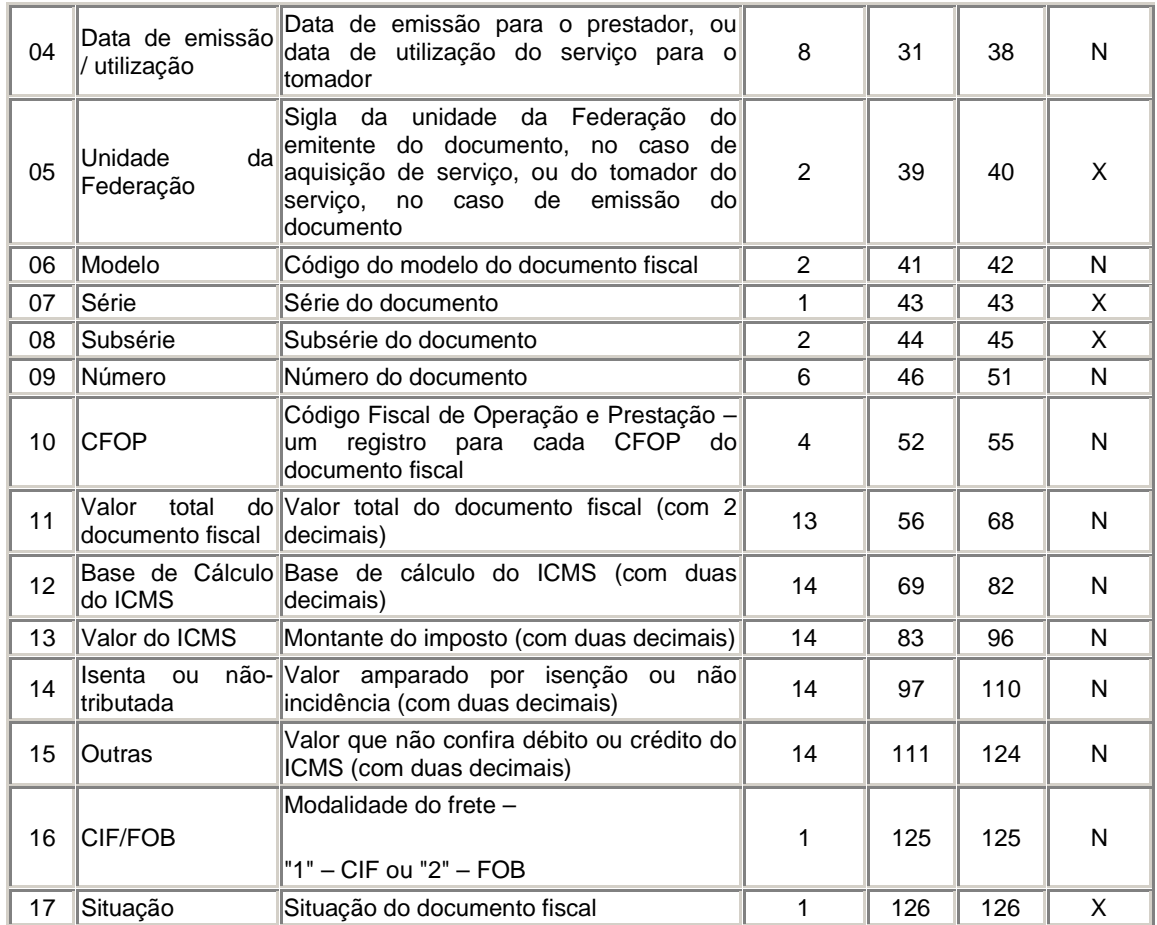

## **Quem deve gerar o Registro 70?**

Os contribuintes de ICMS tomadores ou prestadores de serviços de transporte.

**Tipo 71** Registro de Informações da carga transportada referente a Conhecimento de Transporte Rodoviário de Cargas, modelo 8, Conhecimento de Transporte Aquaviário de Cargas, modelo 9, de Conhecimento Aéreo, modelo 10, e de Conhecimento de Transporte Ferroviário de Cargas, modelo 11;

#### **REGISTRO 71**

#### **Informações da Carga Transportada Referente a: Conhecimento de Transporte Rodoviário de Cargas, modelo 8; Conhecimento de Transporte Aquaviário de Cargas, modelo 9; Conhecimento Aéreo, modelo 10; Conhecimento de Transporte Ferroviário de Cargas, modelo 11.**

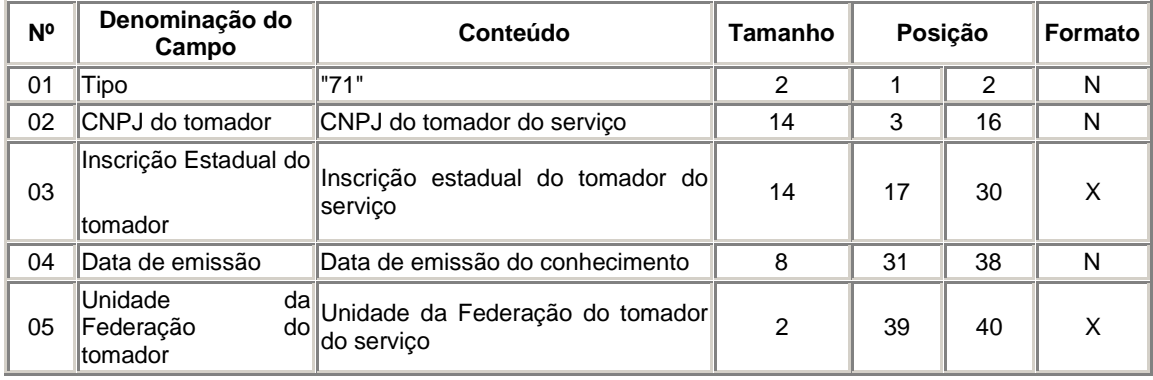

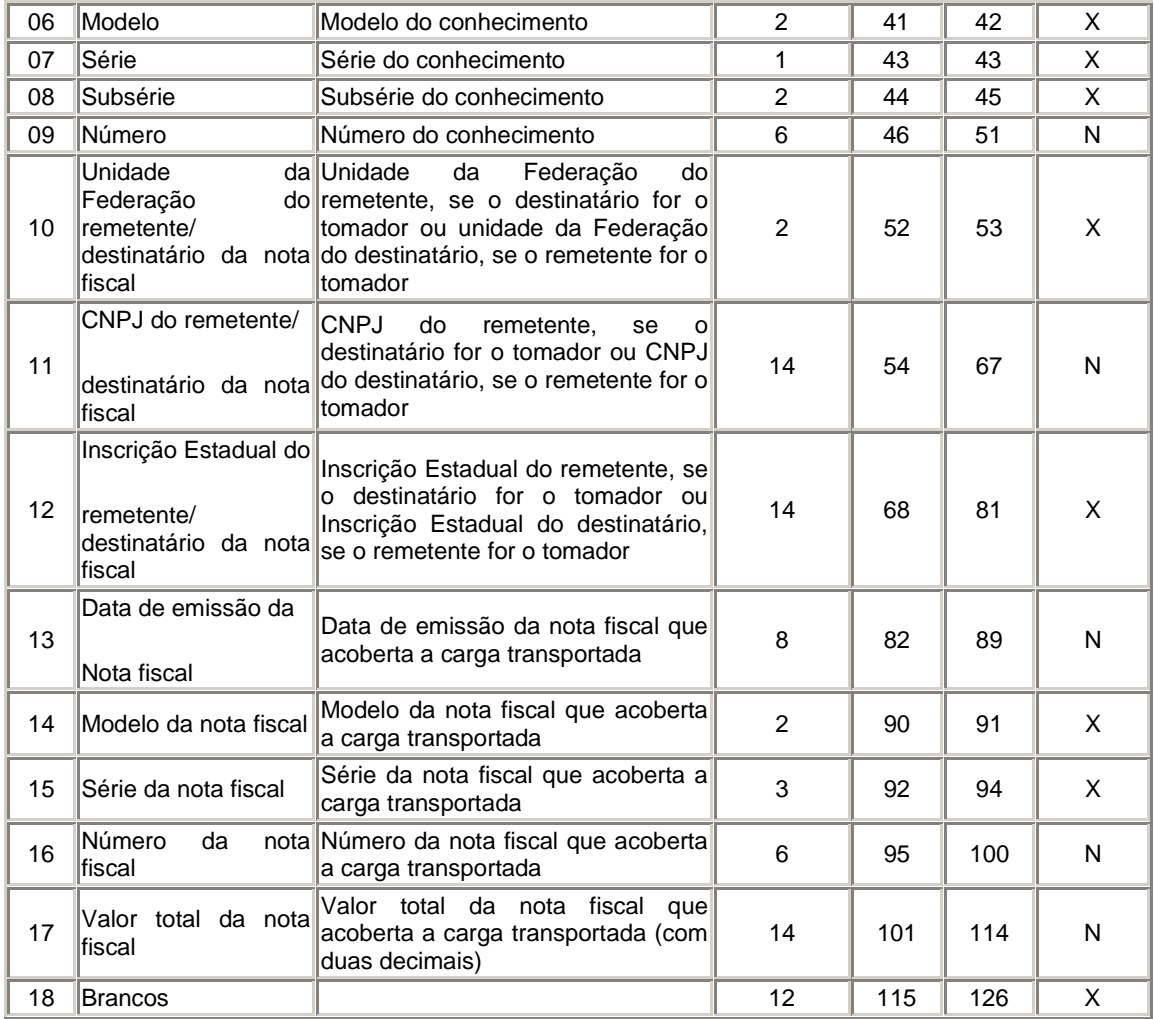

### **Quem deve gerar o Registro 71?**

Apenas os prestadores de serviços de transporte*.*

### **Quantos Registros 71 devem ser gerados para cada Registro 70?**

Deve ser gerado um Registro 71 para cada Nota Fiscal constante do conhecimento.

**Tipo 74** Registro de Inventário;

### **REGISTRO TIPO 74**

## **REGISTRO DE INVENTÁRIO**

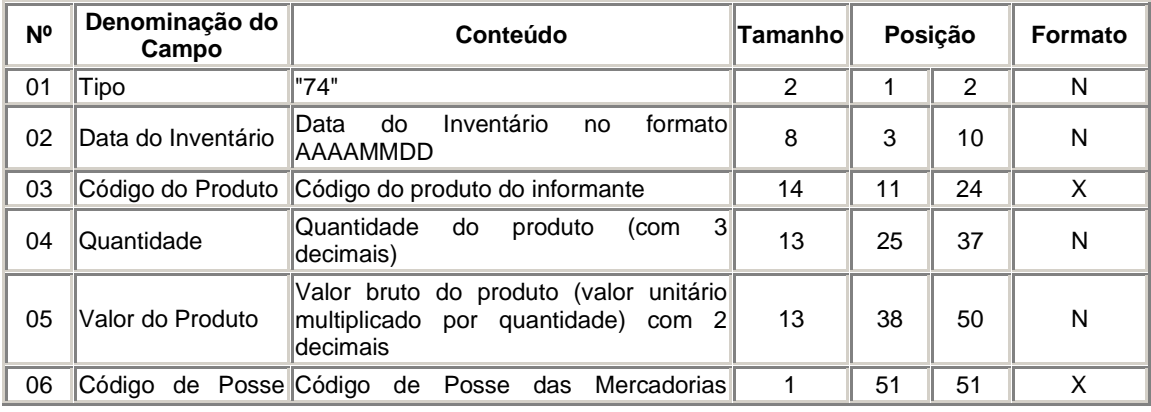

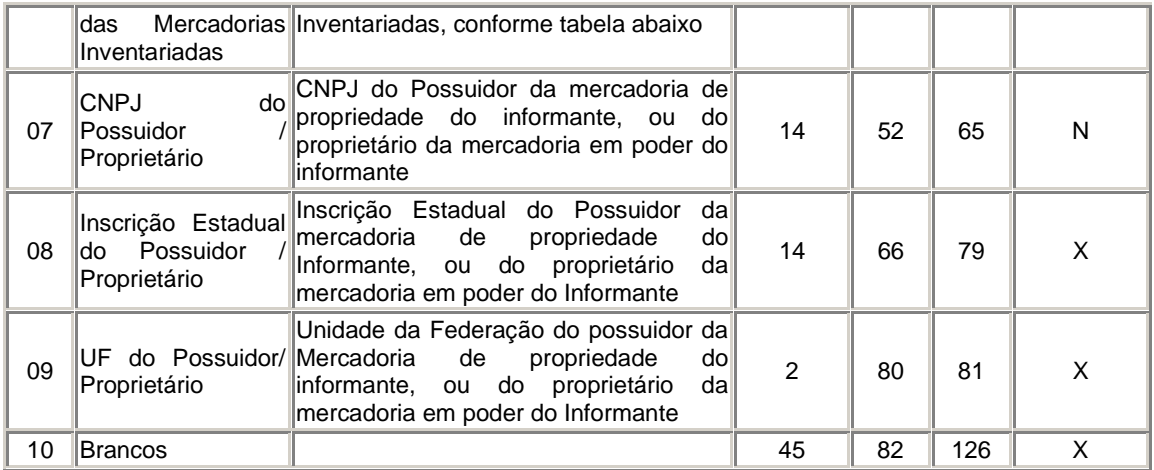

O registro 74 deve ser gerado nomes do fechamento do balanço ou no mês em que for solicitado pelo fiscal.

**Tipo 75** Registro de Código de Produto e Serviço;

### **REGISTRO TIPO 75**

# **CÓDIGO DE MERCADORIA / PRODUTO OU SERVIÇO**

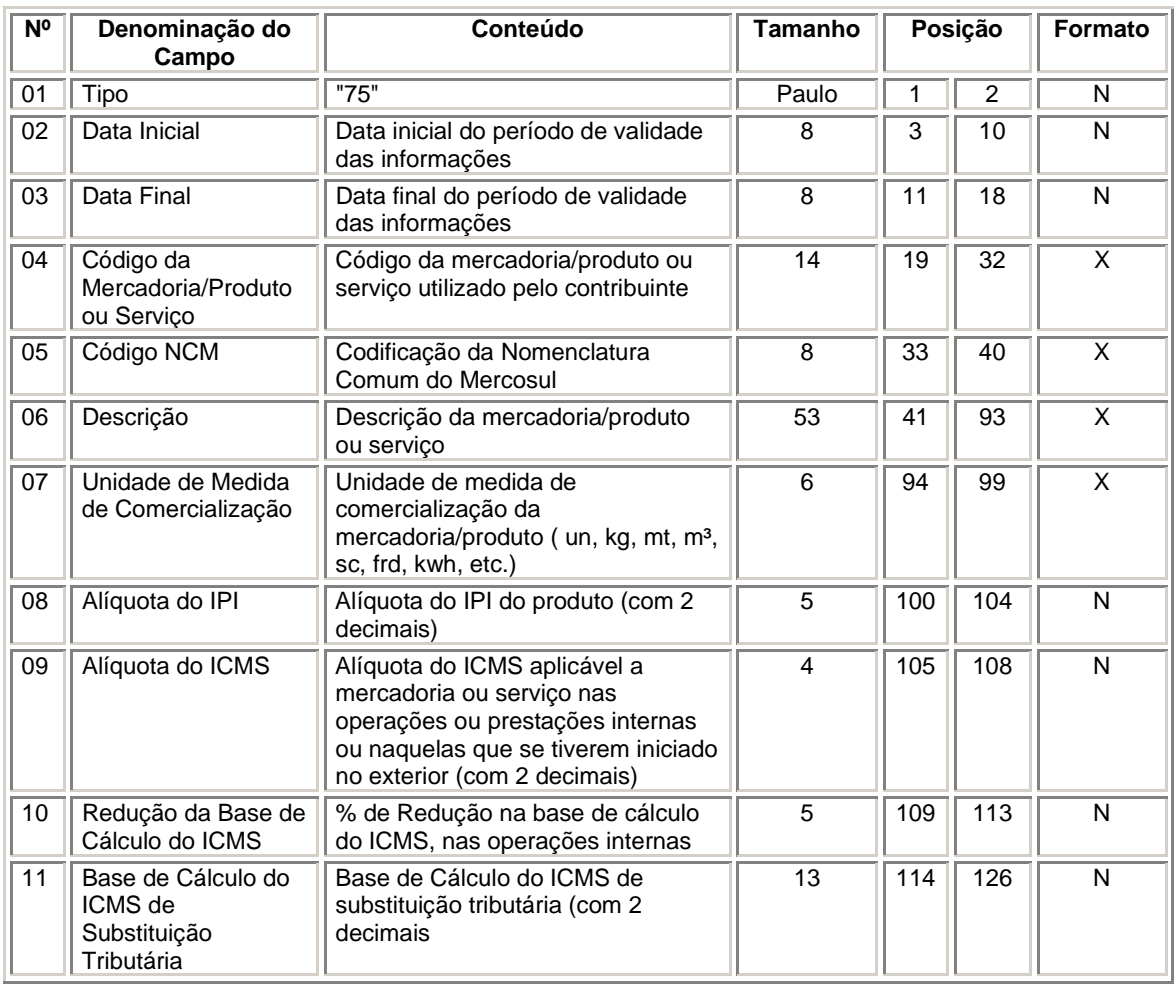

#### **Quando gerar o Registro 75?**

É obrigatório para informar as condições do produto/serviço, codificando de acordo com o sistema de controle de estoque/emissão de nota fiscal utilizado pelo contribuinte

### **Deve ser gerado um Registro 75 para cada Registro 54?**

É opcional. Pode ser gerado um Registro 75 para cada Código de Produto e Serviço mencionado no Registro 54 ou ser gerado apenas um Registro 75 para cada Código de Produto e Serviço mencionado em qualquer Registro 54, não importando o número de vezes que é utilizado.

### **Porque o Validador Sintegra informa que não existe um Registro 54, correspondente?**

Porque o Código de Produto ou Serviço do Registro 75 não é exatamente o mesmo do Registro 54. Ou o Código de Produto ou Serviço do Registro 75 não foi citado em nenhum dos Registro 54 (está sobrando Registro 75).

### **Quem deve apresentar o Código NCM no Registro 75?**

O Código NCM é obrigatório para todos os contribuintes do IPI e opcional para os demais contribuintes.

**Obs.:** Ao digitar o Registro tipo 75 no G5 Phoenix os campos Data Inicial e Final não devem ser preenchidos, nem mesmo na importação desses dados.

**Tipo 76** Registro de total de Nota Fiscal de Serviço de Comunicação (modelo 21) e Nota Fiscal de Telecomunicações (modelo 22) nas prestações de serviços.

### **REGISTRO TIPO 76**

### **NOTA FISCAL DE SERVIÇOS DE COMUNICAÇÃO (MOD. 21) nas prestações de serviço NOTA FISCAL DE SERVIÇOS DE TELECOMUNICAÇÕES (MOD. 22) nas prestações de serviço.**

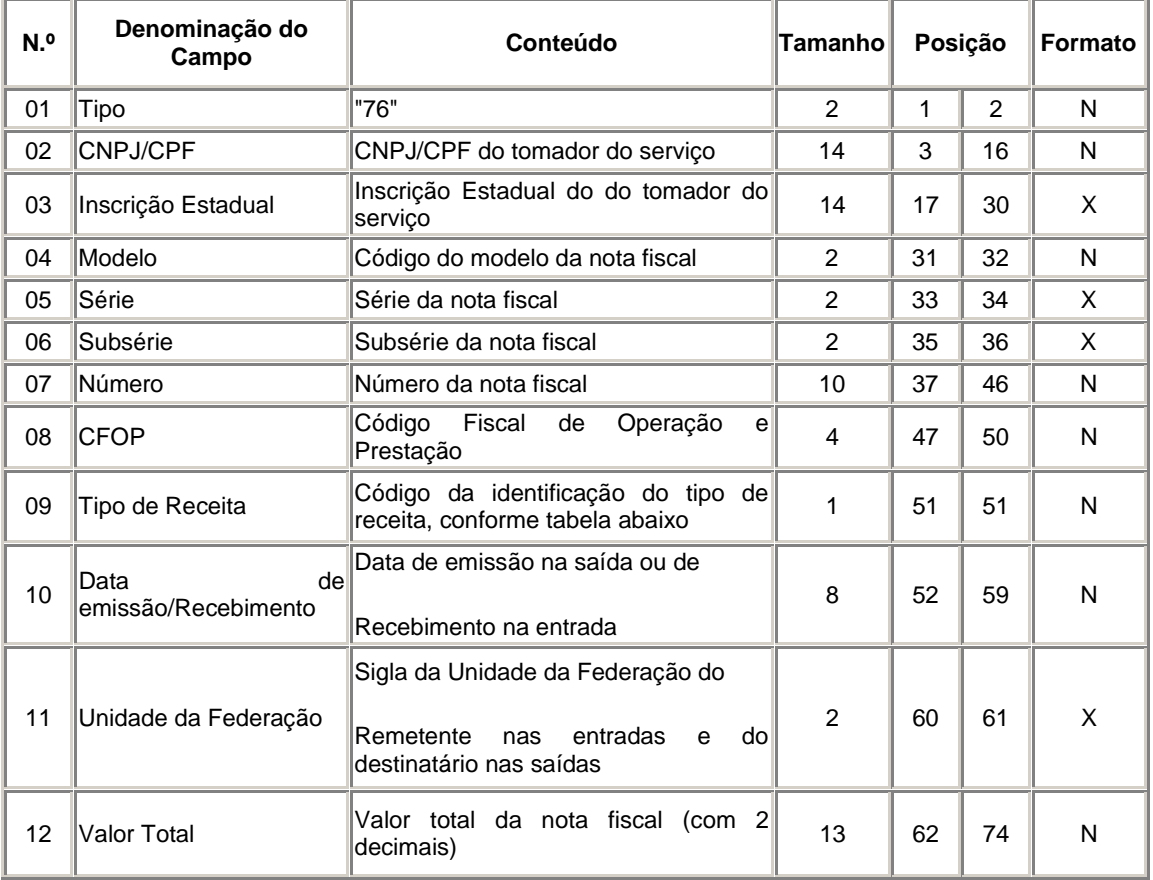

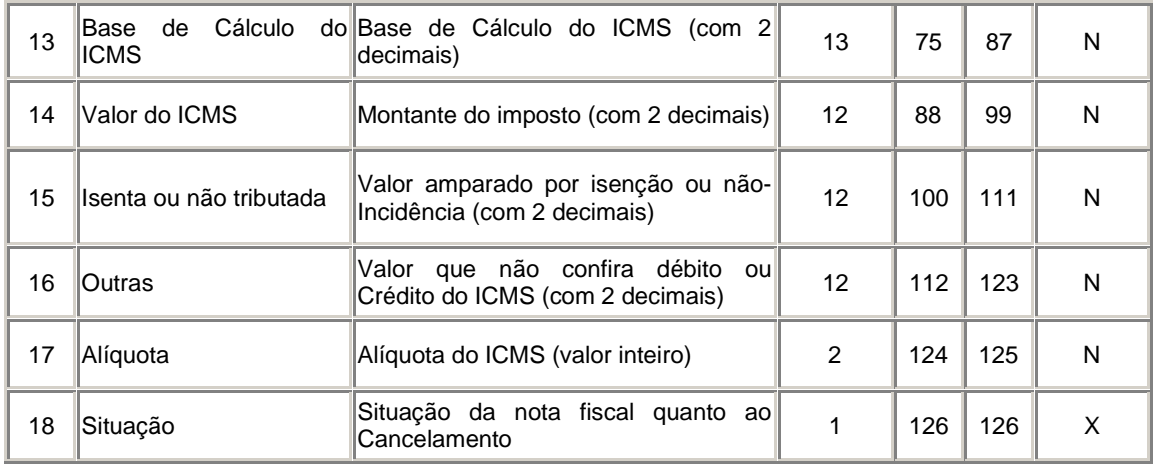

### **REGISTRO TIPO 85**

## **Informações de Exportações.**

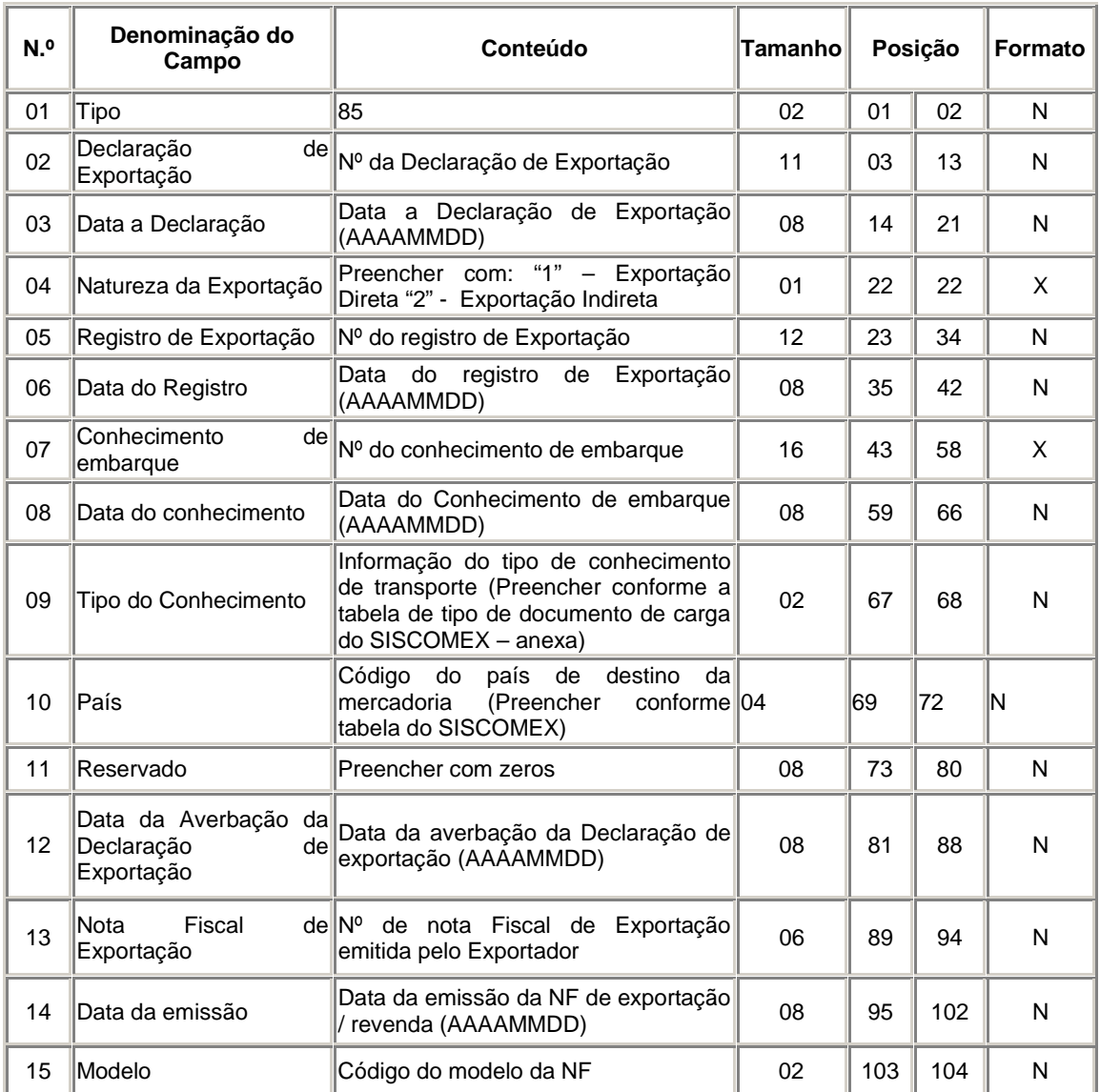

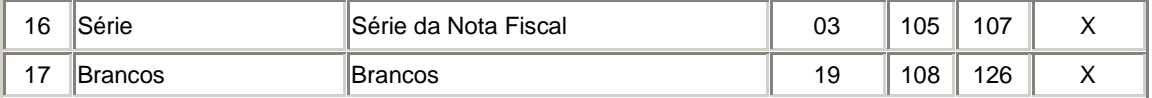

Este registro se destina a informar dados relativos à exportação, obrigatório para os *exportadore*s, inclusive *Comerciais exportadores* e *"Trading Companies"*;

Deverá ser gerado um registro 85 para cada *Declaração de Exportação averbada* e no arquivo do *período de referência em que ocorrer a averbação*;

Caso haja mais de uma Nota Fiscal vinculada a uma mesma Declaração de Exportação, deverão ser gerados tantos registros quantos documentos fiscais existirem;

Deverá ser gerado um registro 85 para cada Registro de Exportação vinculado a uma mesma Declaração de Exportação;

 A obrigatoriedade de informar esse registro não dispensa a obrigatoriedade de informar os registros tipo 50, 54 e 75 relativos aos documentos fiscais de exportação;

Tabela de "Tipo de documento de carga" do SISCOMEX:

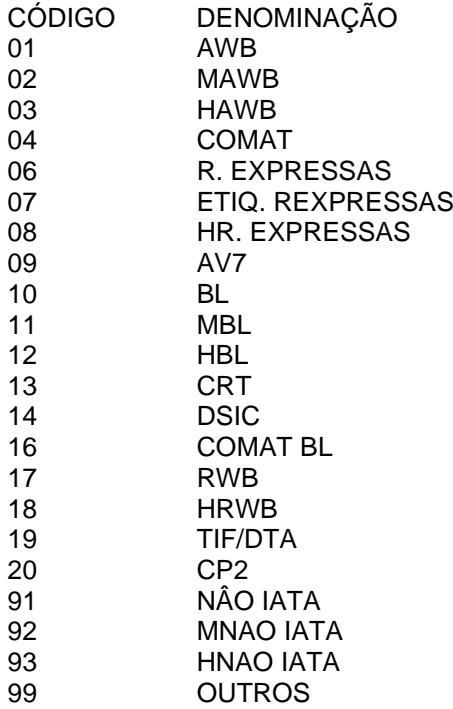

### **REGISTRO TIPO 86**

**Informações Complementares de Exportações.**

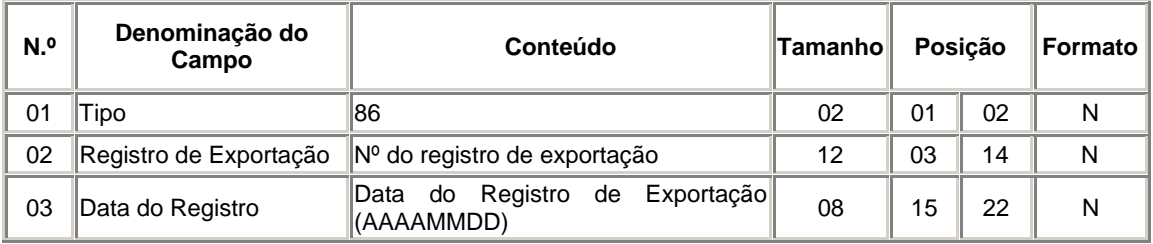

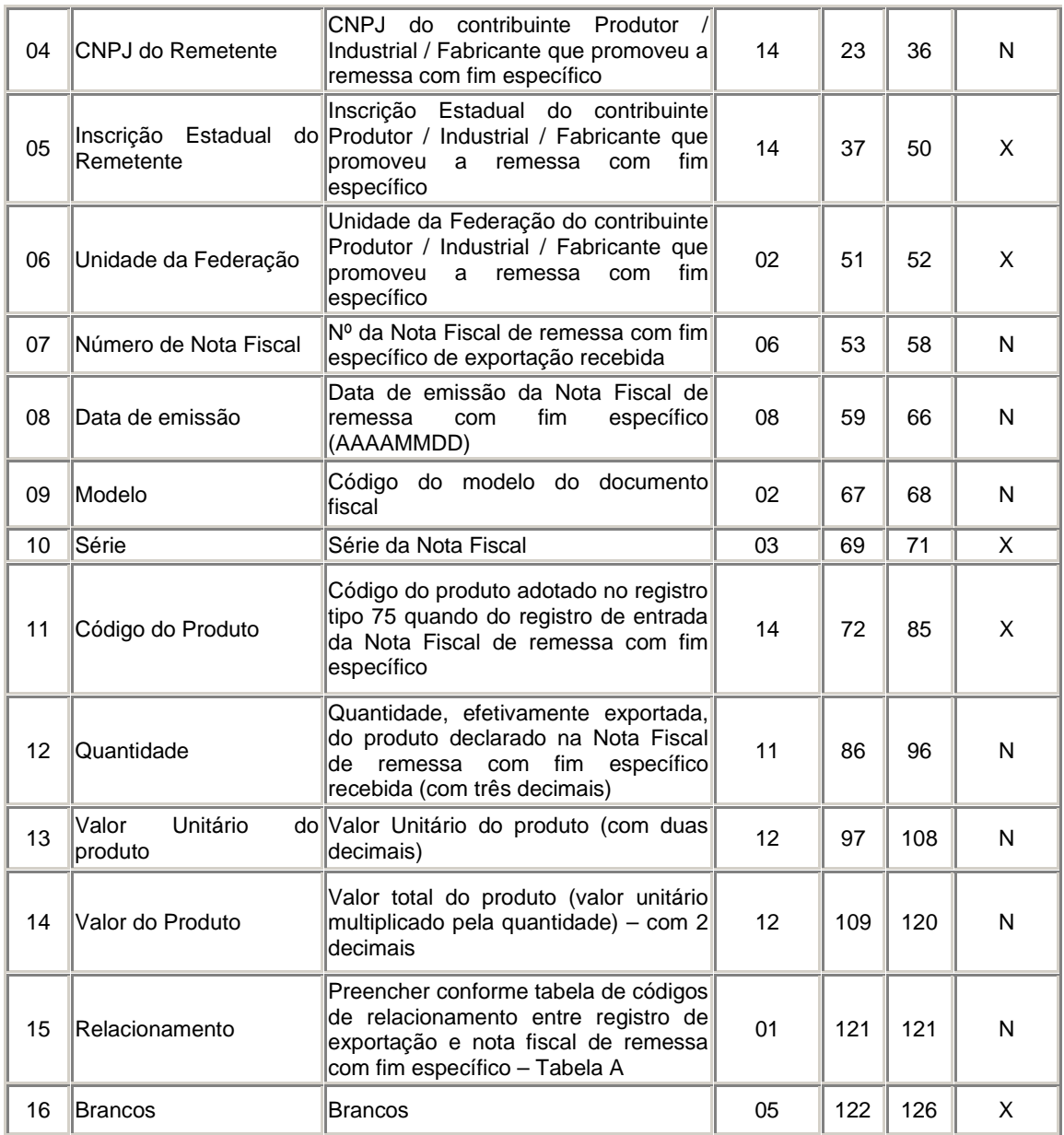

Este registro se destina a informar dados relativos a remessa com fim específico de exportação com declaração de exportação averbada, obrigatório para as *Empresas Comerciais Exportadoras* e *"Trading Companies"*;

Deverá ser gerado um registro 86 para cada Nota Fiscal de remessa com fim específico de exportação relacionada com o Registro de Exportação em questão;

Deverá ser gerado um registro 86 para cada Registro de Exportação emitido, mesmo que isso implique repetição de informações sobre a Nota Fiscal emitida com fim específico;

Código de Relacionamento entre Registro de Exportação e Nota Fiscal de remessa com fim específico:

CÓDIGO DESCRIÇÃO

0 (zero) Código destinado a especificar a existência de relacionamento de um Registro de Exportação com uma NF de remessa com fim específico (1:1).

 1 Código destinado a especificar a existência de relacionamento de um Registro de Exportação com mais de uma NF de remessa com fim específico (1:N).

2 Código destinado a especificar a existência de relacionamento de mais de um Registro de Exportação com somente uma NF de remessa com fim específico (N:1).

 A obrigatoriedade de informar esse registro não dispensa a obrigatoriedade de informar os registros tipo 50, 54 e 75 relativos aos documentos fiscais recebidos com o fim específico de exportação." (NR).

**Tipo 90** Registro de totalização do arquivo, destinado a fornecer dados indicando a quantidade de registros.

### **REGISTRO TIPO 90**

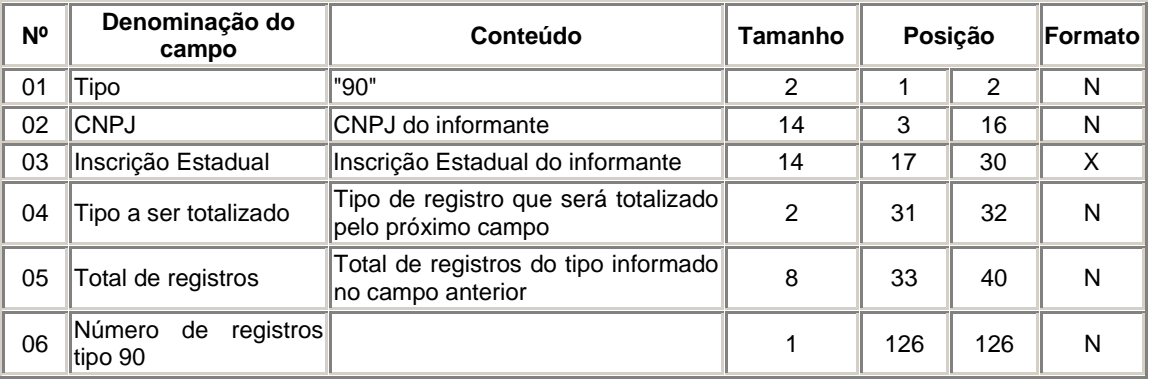

### **TOTALIZAÇÃO DO ARQUIVO**

#### **PROCEDIMENTOS PARA GERAÇÃO DO ARQUIVO MAGNETICO NO PROGRAMA G5 PHOENIX**

Devemos ativar a empresa e seguir os seguintes passos:

a-) entrar no item <GUIAS>

b-) agora na opção <NOVO SINTEGRA MENSAL 2004/GRF-CBT>

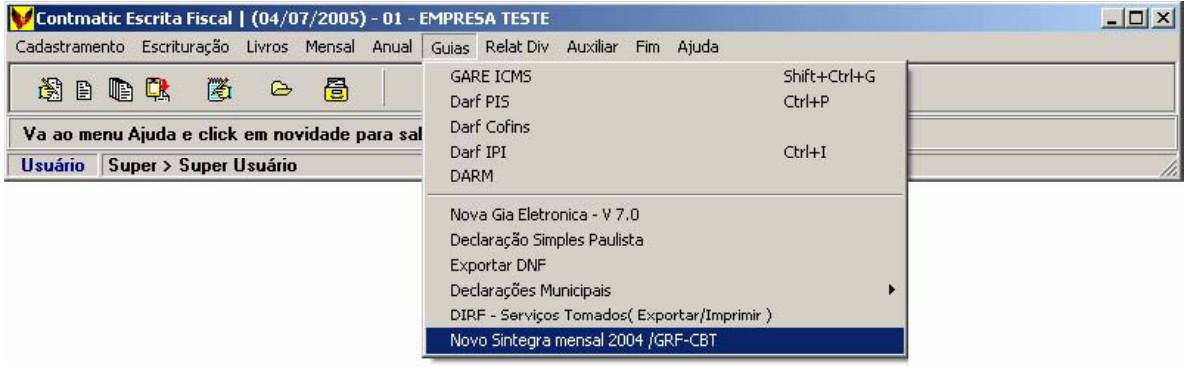